**TodoPlus Crack [2022]**

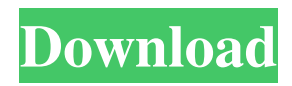

### **TodoPlus Crack Free**

TodoPlus is an award-winning to-do list and task management application that lets you create lists and set reminders for your most important tasks. Organize your daily tasks with the help of TodoPlus' powerful reminders and a streamlined interface. TodoPlus Features: ● Create lists and customize them ● Set reminders for every task ● Export to CSV, Google Docs, and Dropbox ● Automatically set your alarm when a task is overdue ● Switch between fixed and variable time ● Set due dates  $\theta$ Convert to Google Calendar events ● Have reminders pop up ● Keep track of your time ● Access your tasks on the go ● View all of your lists ● Download your lists as CSV ● Add notes ● Delete tasks ● Import from Gmail, Facebook, and more ● View each list item in context ● Set default tags ● Sort your tasks alphabetically ● Search your lists ● Set "high", "medium", and "low" priorities ● Send tasks to colleagues ● Remotely access your lists and tasks ● Add, edit, or remove tags ● Take notes on each list item ● View details of each task ● Clear reminders ● Subscribe to the TodoPlus newsletter ● Use the app as a task management system ● Customize the appearance of the app ● Sync your lists and tasks to TodoPlus' servers ● Open task lists in Google Docs and Google Drive ● Sync your lists to Dropbox ● Send tasks to other TodoPlus users ● Look for tasks using the "find" feature ● Rename tasks ● Duplicate tasks ● Set tasks as repeating tasks ● Toggle a task's status ● Have you tasks appear in the Android Action Bar ● More ● All in one place ● Efficiently manage your time ● Customize your lists ● Import your lists from other applications ● Export your lists as CSV, Google Docs, and Dropbox ● Automatically set your alarm when a task is overdue ● Switch between fixed and variable time ● Set due dates ● Convert to Google Calendar events ● Have reminders pop up ● Add and remove tags ● Set your lists as favorites ● View all of your lists ● Download your lists as CSV ● Import from Gmail, Facebook, and more ● View each list item in context ● Download your lists

## **TodoPlus 2022 [New]**

KEYMACRO is an application that allows you to quickly and easily create text or graphic macros. Why use this program? There are a variety of ways to create macros. You can create them with the help of programs that already exist. Some people prefer to write their own macros, and there is nothing wrong with that approach. If you use this application, you can create macros without having to worry about the coding language. You can use any text editor, because macros are just text files. By creating macros, you will not have to write the same text and the same commands over and over again, and you will not have to convert the text into different formats each time you write it. With this program, you will not have to do that. You will not need to create codes or convert files; you will just have to open your file and press a button to create the macro. How does it work? Before you can make a macro, you have to create a macro definition. The macro definition will be an ordinary text file. It does not have to be a text file; it can also be a graphic file or a JavaScript file. Once you have defined the macro, you can create a shortcut to it, which will be an icon on the Windows menu. After that, you will have to choose the place where you want to store the shortcut, which is normally in the following places: The desktop. This is the default shortcut, and it will always be the last one that you create. The folder where you stored your macros. The folder where you stored your shortcuts. You can store any macro, even those created by other people. You can also remove a shortcut that you have created. If the shortcut you have created becomes a little long, you can remove it by right-clicking on it and selecting Remove from the context menu. You can download this program by clicking on the link below.Feb. 16, 2020 Parents are advised that the entire JCC community is facing an unexpected and unprecedented challenge during the COVID-19 pandemic. An unprecedented challenge. As a result of a confirmed case at the JCC, child care centers, schools, faith-based organizations and other childcare settings are being impacted. As these new challenges arise, we are diligently planning and working to keep you and your children and our community healthy, safe and sound. As a result of our shared values and commitment to 77a5ca646e

### **TodoPlus**

Microkey is a utility that allows you to control and customize Windows keyboard macros. The application can be used to control either the Windows key or the keypad, or both. SmartCommand Description: With SmartCommand you can quickly access any of your frequently used commands. All of your commands can be configured and you can add them to either a pre-defined or customizable sequence. KEYDIRECT Description: This app is a utility that allows you to quickly access any of your favorite commands. All of your commands can be configured and you can add them to either a pre-defined or customizable sequence. HOMEKEY Description: With Homekey you can quickly access any of your favorite shortcuts, or you can simply use the keystroke shortcuts for various windows applications. FRAMEWORK Description: Framework allows you to quickly access any of your favorite commands or shortcut. All of your commands can be configured and you can add them to either a predefined or customizable sequence. Precision Tools Description: Tune up your PC by using one of Precision Tools' utilities, which includes QuickClip, TextToScreen and CopyText. PCBview Description: PCBview is an application that allows you to see the footprint of your ICs in a format similar to an e-paper display. PCBview creates thumbnails of your ICs. TEMPDF Description: TEMPDF is a utility that allows you to rapidly create EPS files from your.tiff files. This utility allows you to create EPS files from a.tiff file. Binary Clock Description: Binary Clock is an application that allows you to see the time in binary, via a simple Windows control panel. MB AMP Description: This app is a utility that allows you to quickly control the volume of your multimedia equipment using your TV remote control. PRECIOUS Description: This is a utility that allows you to store text files in the PC's registry so that you can access them without having to go through several folders to find them. Build-in tools Description: Mantronix used to be an application that provided a graphical user interface to the Win32 library. It's now a bundled application with Windows and provides many features. KeyPress Description: KeyPress is a utility that allows you to quickly access any of your favorite shortcuts or sequences. TFAR Description: TFAR allows you to quickly adjust the contrast of your monitor, as well as

#### **What's New In TodoPlus?**

TodoPlus helps you create and organize lists of tasks to perform in a systematic manner. Key features: - Organize your day and week with a realistic calendar. - Create a list of activities to perform or of all the things you have to do. - Set a password for each list file, so that no one can access it except you. - Search for a task by using the application's find function. - Mark a task as completed when you have finished it. - Manage all of your lists using the application's interface. - Use the application's "Swipe" gestures to quickly perform different functions. - Manage the details of each task, such as the importance of a task, the date of a task, the start time of a task, the category of a task, the duration of a task and the notes you write about a task. - Manage all the tasks in your "To do" list using the application's interface. - Manage the tasks in a "Done" list, keeping track of your completed tasks. - Manage the tasks that you want to perform in a "To do" list, as well as the tasks in a "Project" list. - Manage lists, including the "To do" list, the "Done" list and the lists you create. - Manage the subtasks you create in the application's lists. - Manage the lists that you create to organize all of your tasks. - Work with lists that contain various categories of tasks. - Create sub-lists that contain all of the tasks of a given type. - Create a list with all of the tasks that you want to perform. - Work with lists that have a set duration of time. - Work with lists that have a set start and end time. - Work with lists that have a set start time and duration. - Use lists to manage your reminders. - View the tasks you have scheduled in a "To do" list. - Create a list that contains all the tasks you want to perform in a specified category. - Create a list that contains the tasks you want to perform in a specific category and those that have already been completed. - Create a "Project" list that contains the tasks you want to perform, as well as the tasks you need to perform in order to finish a project. - Create a list that contains all the tasks you need to perform in order to finish a specific project.

# **System Requirements:**

The most important step to playing your online games is choosing the right console or gaming device to play them on. Console and PC users can both play the games but each with their own unique advantages and disadvantages. Read on to find out more about the different types of consoles and gaming devices and see which is right for you. Online Gaming Consoles What are Consoles? Consoles are designed to play games that you download or stream from the internet or a local server. Consoles can be used to play games like Netrunner, Words with Friends, RuneSc

<https://ethandesu.com/apowersoft-video-download-capture-4-81-license-code-keygen-free-april-2022/> [https://deradiobingo.nl/wp-content/uploads/2022/06/Custom\\_Filter.pdf](https://deradiobingo.nl/wp-content/uploads/2022/06/Custom_Filter.pdf) <https://superstitionsar.org/easefilter-file-system-monitor-filter-sdk-2-2-1-crack-free-for-windows/> [https://waappitalk.com/upload/files/2022/06/q7Ayb6ASfgYJVncv3sDd\\_06\\_83914bc516e31f6848fd11b0d8762ad9\\_file.pdf](https://waappitalk.com/upload/files/2022/06/q7Ayb6ASfgYJVncv3sDd_06_83914bc516e31f6848fd11b0d8762ad9_file.pdf) <https://tropicspamtiralys.wixsite.com/mipeteswatch/post/edic-suite-crack-activation-32-64bit-latest-2022> [https://nyc3.digitaloceanspaces.com/coutana-media/2022/06/Presto\\_Transfer\\_Miranda\\_IM.pdf](https://nyc3.digitaloceanspaces.com/coutana-media/2022/06/Presto_Transfer_Miranda_IM.pdf) <https://formacionendeporte.es/christmas-icons-crack-free-download-win-mac-latest> <https://jimmyvermeulen.be/wp-content/uploads/2022/06/BareGrep.pdf> <https://www.solve.it/wp-content/uploads/2022/06/FastItems.pdf> <https://www.zonearticles.com/advert/pdforsell-crack-patch-with-serial-key-free-download/>